# <span id="page-0-0"></span>Построение регуляризованных тематических моделей в BigARTM

Мурат Апишев great-mel@yandex.ru MelLain@github.com

МГУ им. М. В. Ломоносова, Яндекс, ШАД

17 марта, 2017

## 1 [Теоретическое напоминание](#page-2-0)

- [Аддитивная регуляризация ТМ](#page-5-0)
- [Мультимодальные тематические модели](#page-6-0)
- [Краткий обзор библиотеки BigARTM](#page-8-0)

# 2 [Эксперименты в BigARTM](#page-13-0)

- [Стратегии регуляризации](#page-13-0)
- [Общие рекомендации по подбору параметров](#page-25-0)
- [Практические советы и оценивание моделей](#page-28-0)

# 3 [Реальный эксперимент](#page-33-0)

- [Подготовка эксперимента](#page-35-0)
- [Проведение эксперимента](#page-38-0)
- [Оценивание результатов](#page-42-0)

[Аддитивная регуляризация ТМ](#page-5-0) [Мультимодальные тематические модели](#page-6-0) [Краткий обзор библиотеки BigARTM](#page-8-0)

#### <span id="page-2-0"></span>Тематическое моделирование

**Тематическое моделирование** (topic modeling)  $$ статистический анализ текстов для выявления латентных тем в коллекциях документов.

Тема — терминология предметной области, набор терминов (слов или n-грамм), часто со-встречающихся в документах.

Вероятностная тематическая модель:

- тема  $t$  распределение  $p(w|t)$  над терминами w
- документ  $d$  распределение  $p(t|d)$  над темами  $t$

[Аддитивная регуляризация ТМ](#page-5-0) [Мультимодальные тематические модели](#page-6-0) [Краткий обзор библиотеки BigARTM](#page-8-0)

#### Мешок слов

Мешок слов (Bag-Of-Words) — представление текстовых данных, в котором учитывается только частота встречаемости слов в документах. Порядок слов игнорируется.

Исходное предложение: I can drink a milk can

## Его мешок слов:

 $T: 1$ can: 2 drink: 1  $a \cdot 1$ 

 $m\texttt{i}lk \cdot 1$ 

Проще, но теряется много полезной информации.

[Аддитивная регуляризация ТМ](#page-5-0) [Мультимодальные тематические модели](#page-6-0) [Краткий обзор библиотеки BigARTM](#page-8-0)

#### Матричное разложение

Если представить данные в виде матрицы  $||p(w|d)||$ , то тематическая модель — это матричное разложение:

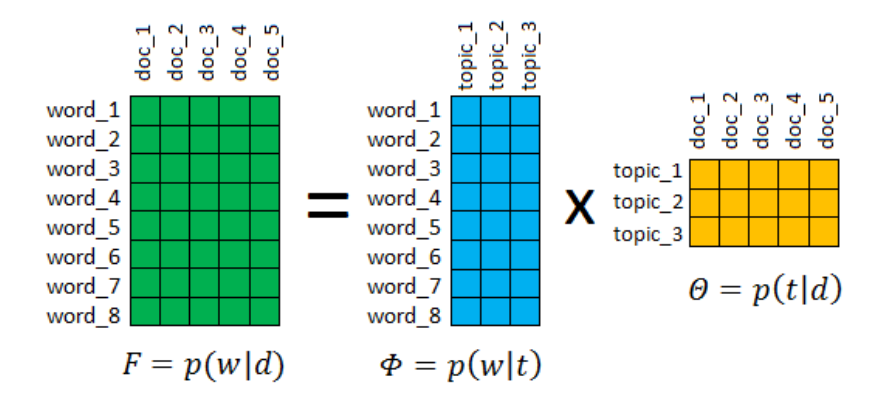

<span id="page-5-0"></span>Постановка задачи ARTM и регуляризованный EM-алгоритм

Максимизация логарифма правдоподобия с регуляризатором:

$$
\sum_{d \in D} \sum_{w \in d} n_{dw} \ln \sum_{t} \phi_{wt} \theta_{td} + R(\Phi, \Theta) \rightarrow \max_{\Phi, \Theta}
$$

EM-алгоритм: метод простых итераций для системы уравнений

E-
$$
\begin{aligned}\n\text{E-}\text{max:} \quad & \begin{cases}\n\mathbf{p}_{\text{tdw}} = \text{norm}\left(\phi_{\text{wt}}\theta_{\text{td}}\right) \\
\phi_{\text{wt}} = \text{norm}\left(n_{\text{wt}} + \phi_{\text{wt}}\frac{\partial R}{\partial \phi_{\text{wt}}}\right), \quad n_{\text{wt}} = \sum_{d \in D} n_{\text{dw}} p_{\text{tdw}} \\
\theta_{\text{td}} = \text{norm}\left(n_{\text{td}} + \theta_{\text{td}}\frac{\partial R}{\partial \theta_{\text{td}}}\right), \quad n_{\text{td}} = \sum_{w \in d} n_{\text{dw}} p_{\text{tdw}}\n\end{cases}\n\end{aligned}
$$

[Аддитивная регуляризация ТМ](#page-5-0) [Мультимодальные тематические модели](#page-6-0) [Краткий обзор библиотеки BigARTM](#page-8-0)

#### <span id="page-6-0"></span>Мультимодальная тематическая модель

Выявление тематики документов  $p(t|d)$  и терминов  $p(w|t)$ , а также модальностей:  $p(\text{a} \text{b} | t)$ ,  $p(\text{b} \text{b} \text{b} | t)$ ,  $p(\text{c} \text{b} \text{b} \text{b} | t)$ ,  $p(\text{ter}|t)$ ,  $p(\text{бан-}|t)$ ,  $p(\text{изображ-}|t)$ ,  $p(\text{no-}t)$  атель $|t)$ , ...

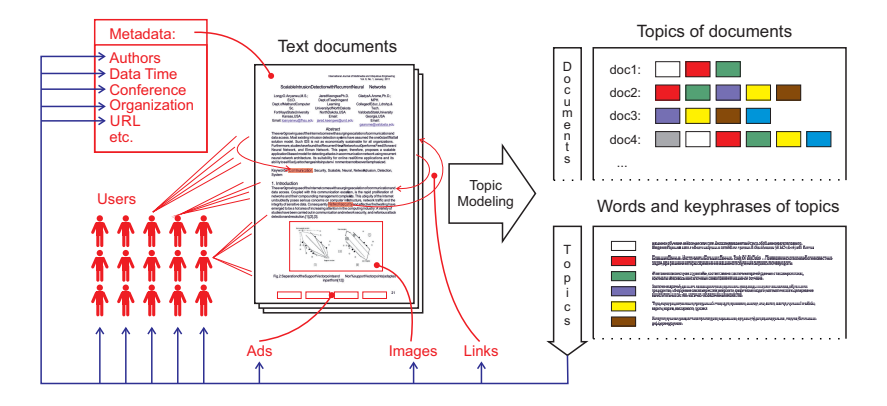

[Аддитивная регуляризация ТМ](#page-5-0) [Мультимодальные тематические модели](#page-6-0) [Краткий обзор библиотеки BigARTM](#page-8-0)

#### Мультимодальная тематическая модель

Пусть имеются две модальности:

- обычные слова
- имена авторов (категорий / тегов и т.п.)

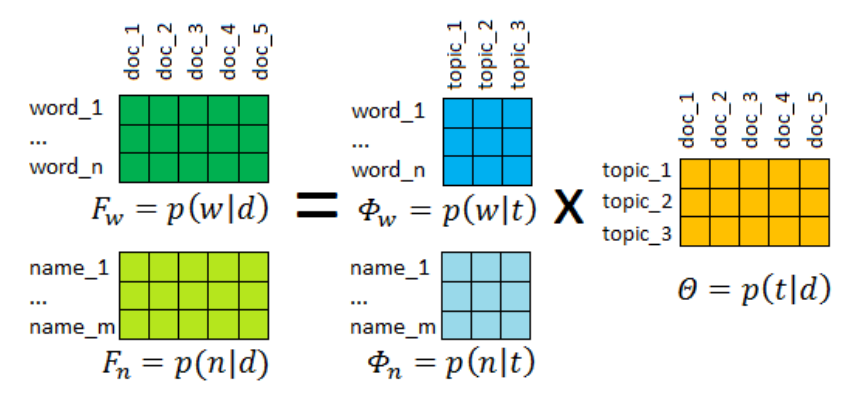

[Аддитивная регуляризация ТМ](#page-5-0) [Мультимодальные тематические модели](#page-6-0) [Краткий обзор библиотеки BigARTM](#page-8-0)

## <span id="page-8-0"></span>Алгоритм обучения

# Оффлайн ЕМ-алгоритм

- <sup>1</sup> Многократное итерирование по коллекции.
- <sup>2</sup> Однократный проход по документу.
- $\bullet$  Необходимость хранить матрицу  $\Theta$ .
- <sup>4</sup> Φ обновляется в конце каждого прохода по коллекции.
- <sup>5</sup> Применяется при обработке небольших коллекций.

## Онлайн ЕМ-алгоритм

- <sup>1</sup> Однократный проход по коллекции.
- <sup>2</sup> Многократное итерирование по документу.
- $\bullet$  Нет необходимости хранить матрицу  $\Theta$ .
- <sup>4</sup> Φ обновляется через заданное число документов.
- <sup>5</sup> Применяется для больших коллекций в потоковом режиме.

Аддитивная регуляризация ТМ Мультимодальные тематические модели Краткий обзор библиотеки BigARTM

## Список регуляризаторов в BigARTM

BigARTM реализует мультимодальную ARTM. Часто используемые регуляризаторы (можно добавлять свои)<sup>1</sup>:

- $\bullet$  SmoothSparseThetaRegularizer: сглаживание/разреживание  $\Theta$
- SmoothSparsePhiRegularizer: сглаживание/разреживание Ф
- **•** DecorrelatorPhiRegularizer: декоррелирование тем в Ф
- **•** TopicSelectionThetaRegularizer: разреживания  $p(t)$  и отбор тем
- **O** ImproveCoherencePhiRegularizer: повышение когерентности<sup>2</sup>

Полный список с описаниями — в онлайн-документации.

 $1$ названия классов в Python API

<sup>&</sup>lt;sup>2</sup>мера качества, коррелирующая с экспертными оценками интерпретируемости

## Список метрик качества в BigARTM

Часто используемые метрики качества<sup>3</sup> (можно добавлять свои):

- PerplexityScore: перплексия
- $\bullet$  SparsityPhiScore: разреженность Ф
- Sparsity ThetaScore: разреженность  $\Theta$
- **4** TopicKernelScore: характеристики ядер тем + когерентность<sup>4</sup>
- **•** Тор TokensScore: наиболее вероятные в темах слова + когерентность

Полный список с описаниями - в онлайн-документации.

<sup>4</sup> Vorontsov K. V., Potapenko A. A. Tutorial on Probabilistic Topic Modeling: Additive Regularization for Stochastic Matrix Factorization. AIST 2014.

 $3$ названия классов в Python API

[Аддитивная регуляризация ТМ](#page-5-0) [Мультимодальные тематические модели](#page-6-0) [Краткий обзор библиотеки BigARTM](#page-8-0)

## Важные особенности BigARTM

- Все регуляризаторы и метрики приспособлены для работы с мультимодальными моделями.
- Представление документа либо как «мешка слов», либо как последовательного текста  $w_1, \ldots, w_{n_d}.$
- Считывание и модификация матрицы вспомогательных переменных  $p_{tdi} = p(t|d, w_i)$  для любого документа.
- Построение иерархических тематических моделей.
- Чтение данных как с диска, так и из RAM.

Аддитивная регуляризация ТМ Мультимодальные тематические модели Краткий обзор библиотеки BigARTM

#### Про входные форматы данных

BigARTM оперирует данными во внутреннем бинарном представлении, называемыми батчами.

Получить батчи из своих данных можно с помощью встроенного парсера, который поддерживает несколько типов входных форматов, основной — формат Vowpal Wabbit.

Батч — текстовый файл, каждая строка — один документ.

Формат строк: [<title>] [|@default class] {token 1[:counter 1]} {other modalities}

doc1 Alpha Bravo:10 Charlie:5 | @author Ola Nordmann doc2 Bravo:5 Delta Echo:3 | @author Ivan Ivanov

Детальное описание форматов - в онлайн-документации.

Стратегии регуляризации Общие рекомендации по подбору параметров Практические советы и оценивание моделей

# <span id="page-13-0"></span>Smooth/Sparse  $\Phi$

# Формула М-шага:

$$
\phi_{wt} = \underset{w \in W}{\text{norm}}(n_{wt} + \tau f(\phi_{wt})d_w)
$$

- Позволяет сглаживать/разреживать различные подмножества тем заданным распределением.
- Для контроля типа распределения по словам можно использовать *словарь*  $d_w$  и функцию  $f$ :
	- $\bullet$  Словарь  $d_w$  это объект класса Dictionary, который содержит информацию о коллекции и дополнительные изменяемые множители для каждого слова.
	- $\bullet$  Функция  $f$  некоторое преобразование, позволяющее текущему значению  $\phi_{wt}$  влиять на собственную регуляризацию.

[Стратегии регуляризации](#page-13-0)

[Общие рекомендации по подбору параметров](#page-25-0) [Практические советы и оценивание моделей](#page-28-0)

# Что за функция  $f$ ?

# Напоминание:

$$
\mathsf{KL}(P||Q) = \sum_{i=1}^{n} p_i \ln \frac{p_i}{q_i}
$$

Регуляризатор сглаживания:

$$
\sum_{t \in T} \mathsf{KL}(\beta_w || \phi_{wt}) \to \min_{\Phi} \quad \Leftrightarrow \quad R(\Phi) = \sum_{t \in T} \sum_{w \in W} \beta_w \ln \phi_{wt} \to \max_{\Phi}
$$

$$
\phi_{\mathsf{wt}} \frac{\partial \mathcal{R}}{\partial \phi_{\mathsf{wt}}} = \beta_{\mathsf{w}} \quad \Leftrightarrow \quad f(\phi_{\mathsf{wt}}) = 1
$$

Если ln(x) заменить на  $\mu(x)$ , то  $f(x) = x\mu'(x)$ . В случае KL-дивергенции  $\mu \equiv \ln$ , поэтому  $f(x) = 1$ .

#### Стратегии использования регуляризатора

- Простое сглаживание/разреживание всех значений матрицы Ф заданным значением п: достаточно создать один регуляризатор и задать ему  $\tau = n$ .
- Разделение тем на две группы (предметные и фоновые), разреживать первую группу и сглаживать вторую. Для этого надо создать два регуляризатора и каждому заполнить соответствующее поле topic\_names. У первого регуляризатора  $\tau$  будет отрицательным, у второго - положительным.
- Сглаживание/разреживание только слов заданных модальностей: нужно создать один регуляризатор и заполнить его поле class\_ids.

#### Стратегии использования регуляризатора

- Сглаживание/разреживание слов из заданного списка: для этого нужно внести правки в словарь, после чего указать этот словарь в качестве параметра dictionary регуляризатора.
- Разреживание/сглаживание с увеличением влияния маленьких значений  $\phi_{wt}$  и уменьшением влияния больших. Для этого нужно создать объект функции KlFunctioninfo и передать его в качестве параметра kl\_function\_info регуляризатора (помните, что  $f$  – это производная от выбранной функции).

#### Стратегии использования регуляризатора

- <sup>1</sup> Все эти стратегии можно комбинировать и смешивать.
- <sup>2</sup> Сглаживание фоновых тем можно включать с первой итерации, при постоянном коэффициенте регуляризации.
- <sup>3</sup> Разреживание лучше начинать спустя некоторое число итераций, когда алгоритм уже почти сойдётся.
- <sup>4</sup> С помощью словарей и списков тем можно сглаживать/разреживать любые подматрицы Φ.

#### Пример использования разреживания

Естественные предположения:

- каждая тема состоят из небольшого числа слов
- темы, как множества слов, существенно различны
- каждый документ относится к небольшому числу тем

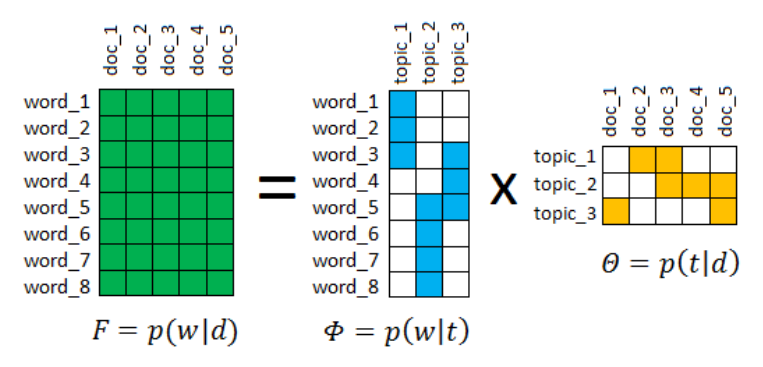

#### Пример использования сглаживания

Частичное обучение тем по ключевым словам:

- для некоторых тем задаются семантические ядра
- для некоторых документов задаются темы
- для фоновых тем сглаживание по словарю общей лексики

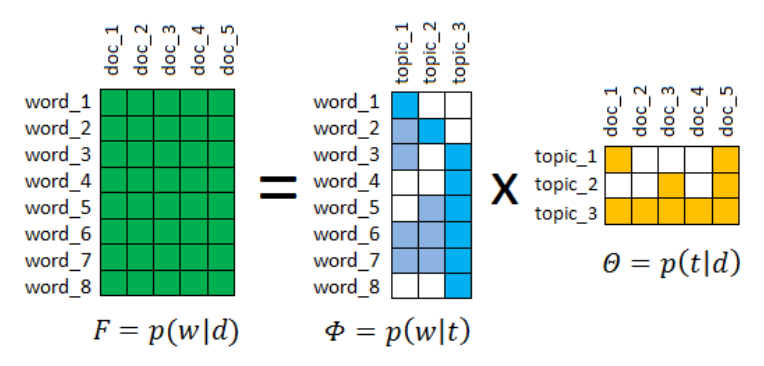

## Про словари в BigARTM

Словари в BigARTM играют огромную роль, они используются:

- для инициализации тематической модели
- для некоторых метрик качества
- для некоторых регуляризаторов

О словарях можно прочесть в нескольких разделах документации.

Словарь в Python можно сохранить на диск методом artm.Dictionary.save\_text(filename),

отредактировать и загрузить обратно двойственным методом load  $text()$ .

## Про словари в BigARTM

В текстовом виде Dictionary представляет собой набор строк, каждая строка (кроме первой заголовочной) соответствует одному уникальному слову из словаря коллекции.

Строка имеет следующий формат:

token modality value tf df

- **Первые два элемента** это само слово в виде строки и его модальность, последние два - значения tf и df данного слова. Все эти значения считаются библиотекой в процессе парсинга.
- 2 Поле value тоже считается при парсинге, и представляет собой нормированное значение tf. Но его можно переопределять. Оно используется в регуляризаторе SmoothSparsePhi как множитель коэффициента регуляризации для данного слова.

Стратегии регуляризации Общие рекомендации по подбору параметров Практические советы и оценивание моделей

# Smooth/Sparse  $\Theta$

#### Формула М-шага:

$$
\theta_{td} = \underset{t \in T}{\text{norm}} \big( n_{td} + \tau \alpha_i f(\theta_{td}) m_{dt} \big)
$$

- Позволяет сглаживать/разреживать различные подмножества тем заданным распределением
- Параметр  $\alpha_i$  позволяет регулировать степень воздействия регуляризатора на данной внутренней итерации і
- Для контроля распределения по темам и по документам можно ИСПОЛЬЗОВАТЬ:
	- **•** Вектор или матрицу  $m$  (о ней подробно написано в документации, работает как дополнительный множитель)
	- **•** Функция *f* позволяет текущему значению  $\theta_{wt}$  влиять на свою регуляризацию

#### Стратегии использования регуляризатора

- Простое сглаживание/разреживание матрицы Θ.
- Разделение на предметные и фоновые темы.
- $\bullet$  Использование функции f и параметра  $\alpha$  (alpha\_iter).
- Регуляризацию можно использовать при получении векторов  $\theta_d$  для новых документов.

Не забывайте про флаги

- $\bullet$  cache\_theta хранить  $\Theta$  или нет
- $\bullet$  reuse\_theta переиспользовать  $\Theta$  с прошлой итерации или нет.

[Стратегии регуляризации](#page-13-0) [Общие рекомендации по подбору параметров](#page-25-0) [Практические советы и оценивание моделей](#page-28-0)

#### Decorrelator Φ

## Формула M-шага:

$$
\phi_{wt} = \underset{w \in W}{\text{norm}}(n_{wt} - \tau \phi_{wt} \sum_{s \in T} \phi_{ws})
$$

- Позволяет разреживать Φ таким образом, чтобы получать как можно более непохожие темы.
- Воздействие регулируется по темам и модальностям аналогично описанному ранее.
- Рекомендуется включать почти сразу после начала обучения.

# <span id="page-25-0"></span>О подборе параметров

# Параметры бывают структурные:

- Число батчей и документов в батчах
- Число потоков-обработчиков
- Число проходов по коллекции/документу
- Тип алгоритма
- Параметры алгоритма (если онлайн)

# Или обычные:

- Наборы регуляризаторов и их параметров
- Наборы модальностей и их параметров

## Подбор структурных параметров

- Число потоков обработчиков выбирается исходя из возможностей экспериментальной машины
- Число батчей должно быть кратно числу потоков
- Размер батча не слишком маленьким, но и не слишком большим (порядка  $10^5$  слов)
- Тип алгоритма оффлайн проще, онлайн круче.
- Параметры алгоритма чёткой методики нет, можно перебором.
- Число тем регуляризатор отбора тем или априорные предпочтения.

## Подбор траектории регуляризации

Не надо добавлять в модель сразу все регуляризаторы!

Легче добавлять по одному, оптимизируя  $\tau$ .

При этом надо всегда понимать, зачем именно регуляризатор добавляется в модель и как он примерно работает.

- Сглаживание/разреживание.
- Декоррелятор.
- Частичное обучение.
- Модальности.

Подбор параметров: grid search или random search.

Относительные коэффициенты регуляризации (Медленнее!): gamma=0.5 — можно перебирать  $\tau$  от 0 до 1 (только Ф).

#### <span id="page-28-0"></span>Что нужно для эксперимента, кроме BigARTM

Помимо BigARTM, установленного и настроенного под Python, желательно пользоваться следующими инструментами:

- Jupyter Notebook
- Лемматизаторы (pymorphy2, pymystem)
- Базовые средства обработки текстов из nltk
- Модули numpy, pandas, re и matplotlib
- Программы для просмотра больших текстовых файлов (Windows: emeditor, Linux/MacOS: less)

#### Какие бывают типы результатов

- Перплексия и другие числовые метрики.
- Топ-слова в темах.
- Документы (топ-документы надо извлекать).

# Извлечение топ-документов для большой коллекции:

- $\bullet$  Обучили модель без сохранения  $\Theta$ .
- **2** Идём в цикле по батчам и подаём их в ARTM.transform() (просим извлечь dense\_theta).
- $\bullet$  Получив  $\Theta$  для очередного батча, анализируем её (максимум по столбцам, например).
- <sup>4</sup> Закончив обработку, удаляем Θ для текущего батча, переходим к следующему.

## Графики

#### важны для понимания и презентации числовых метрик:

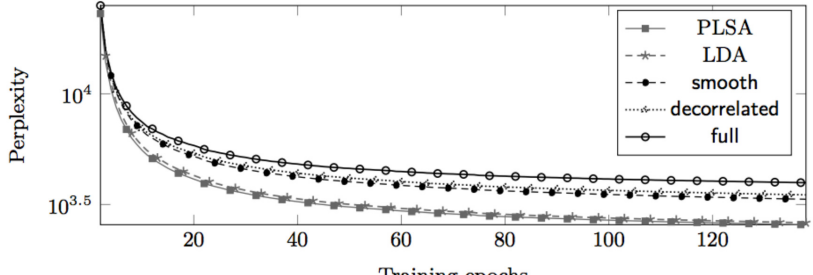

Training epochs

Топ-слова и документы придётся просматривать глазами.

#### Презентация результатов

Для визуализации специальных модальностей можно пользоваться разнообразными инструментами

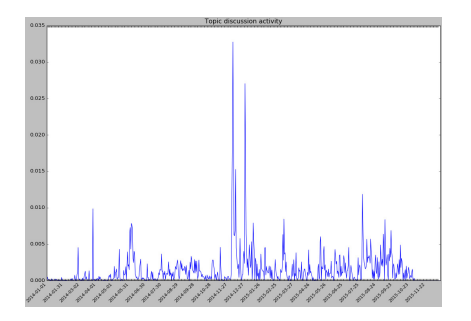

- Метки времени график распределения  $P$ (время $|t)$
- Геотеги наложить на реальную карту

#### Презентация результатов

Гистограммы полезны для оценивания частот модальностей.

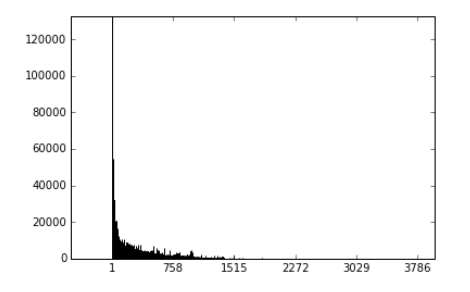

- Важно: визуализация всегда нагляднее других способов (хоть и не всегда полнее).
- В Python много средств визуализации. Почти всегда можно подобрать что-то с нуля за 2-3 часа.
- Можно рисовать в Matlab или в LaTeX (tikz)

#### <span id="page-33-0"></span>Постановка задачи

# Дано:

- Коллекция постов сайта LiveJournal.
- Словарь этнонимов (слов, связанных с этносами).

Задача: выявить как можно большее количество качественных тем, связанных с этно-проблемами.

Метрика качества: оценки асессоров.

[Подготовка эксперимента](#page-35-0) [Проведение эксперимента](#page-38-0) [Оценивание результатов](#page-42-0)

#### Параметры коллекции

#### Параметры коллекции:

- 1.58 млн. документов в виде «мешка слов»;
- 860 тыс. слов словаре;
- коллекция прошла лемматизацию.

# Особенности:

- много слов с ошибками;
- коллекция русскоязычная, но присутствую термины на английском, украинском;
- много жаргонных слов и терминов специфических областей — сложно понимать и интерпретировать темы!

#### <span id="page-35-0"></span>Подготовка данных

Парсим данные в формат Vowpal Wabbit.

Сохраним только те слова, которые:

- <sup>1</sup> содержат только символы киррилицы и дефис;
- <sup>2</sup> содержат не более одного дефиса (встречаются слова вроде --, ----);
- <sup>3</sup> имеют длину не менее 3 символов (встречаются слова вроде 'а', 'ж');
- <sup>4</sup> встречаются в коллекции не менее 20 раз;

Объём итогового словаря: 90 тыс слов.

В таких случаях бывают полезны регулярные выражения.

#### Составление словаря этнонимов

#### Описание проблемы:

- Имеется словарь из нескольких сотен этнонимов
- Слова собраны в списки (например Јабхаз, абхазец, абхазка])
- Часть этих слов не встречаются в LJ
- Нужно составить аналогичный словарь, специфичный для LJ

#### Можно сделать вручную:

- преобразовать списки всех слов в один линейный список;
- 2 пройтись по этому списку и для каждого слова найти все максимально похожие на него;
- 3 выбрать вручную в получившемся множестве все наиболее этничные слова, по 1-2 на каждый этноним исходного списка.

#### Объём итогового словаря этнонимов: 250 слов.

[Подготовка эксперимента](#page-35-0) [Проведение эксперимента](#page-38-0) [Оценивание результатов](#page-42-0)

## Примеры этнонимов

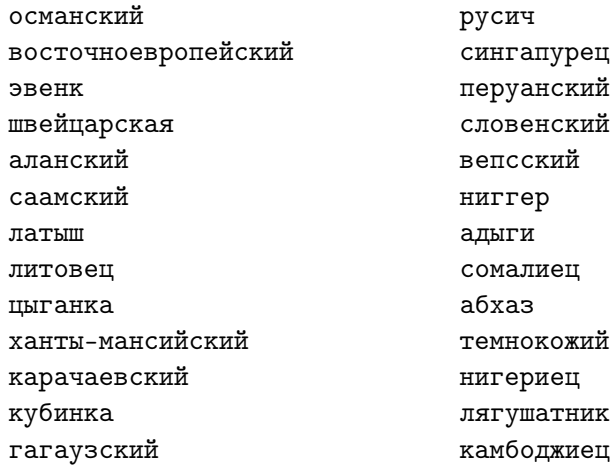

[Подготовка эксперимента](#page-35-0) [Проведение эксперимента](#page-38-0) [Оценивание результатов](#page-42-0)

## <span id="page-38-0"></span>Сглаживание/разреживание этнонимов

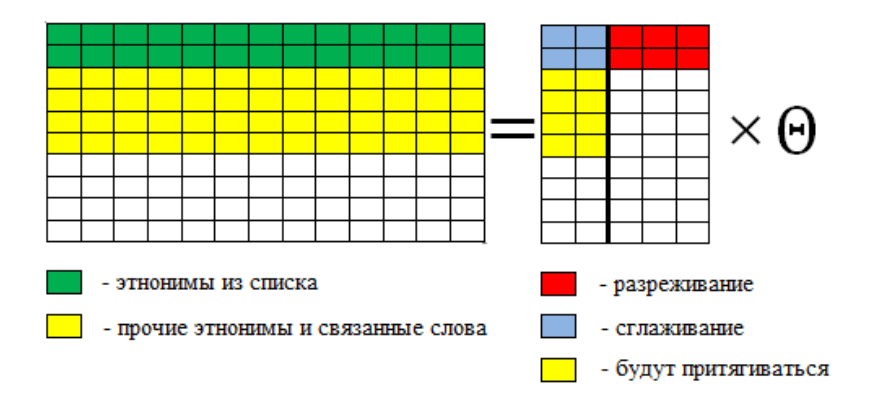

[Подготовка эксперимента](#page-35-0) [Проведение эксперимента](#page-38-0) [Оценивание результатов](#page-42-0)

#### + сглаживание обычных слов

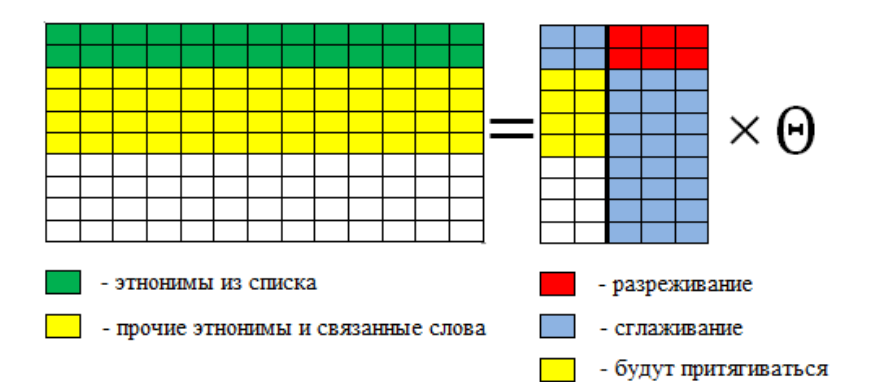

[Подготовка эксперимента](#page-35-0) [Проведение эксперимента](#page-38-0) [Оценивание результатов](#page-42-0)

#### + декорреляция этничных тем

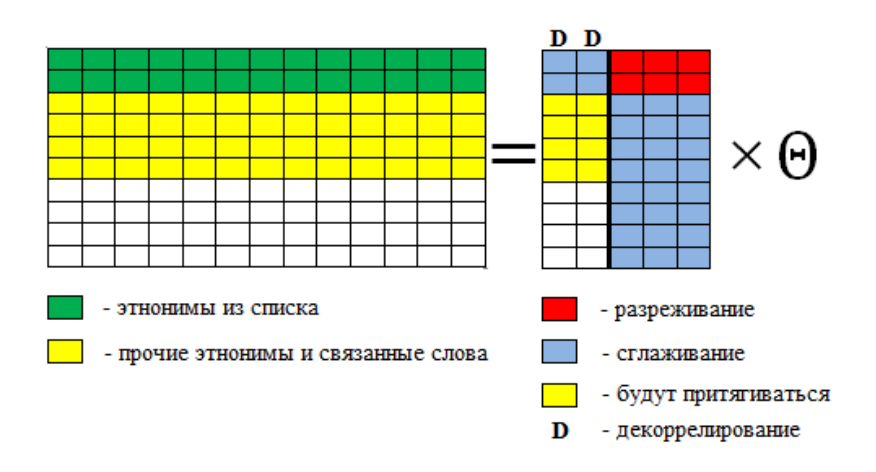

[Подготовка эксперимента](#page-35-0) [Проведение эксперимента](#page-38-0) [Оценивание результатов](#page-42-0)

#### + модальность этнонимов

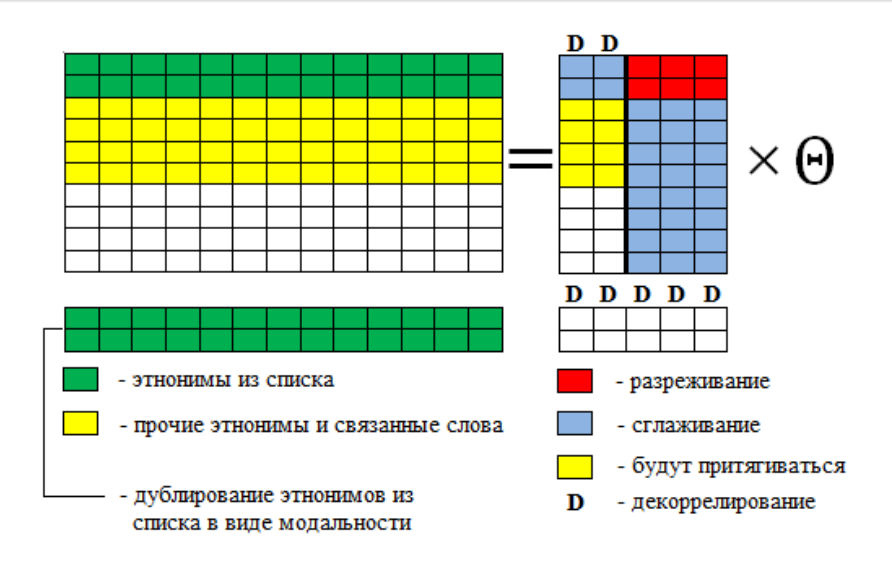

#### <span id="page-42-0"></span>Примеры лучших тем

(русские): акция, организация, митинг, движение, активный, мероприятие, совет, русский, участник, москва, оппозиция, россия, пикет, протест, проведение, националист, поддержка, общественный, проводить, участие, (славяне, византийцы): славянский, святослав, жрец, древние, письменность, рюрик, летопись, византия, мефодий, хазарский, русский, азбука, (сирийцы): сирийский, асад, боевик, район, террорист, уничтожать, группировка, дамаск, оружие, алесио, оппозиция, операция, селение, сша, нусра, турция, (турки): турция, турецкий, курдский, эрдоган, стамбул, страна, кавказ, горин, полиция, премьер-министр, регион, курдистан, ататюрк, партия, (иранцы): иран, иранский, сша, россия, ядерный, президент, тегеран, сирия, оон, израиль, переговоры, обама, санкция, исламский, (палестинцы): террорист, израиль, терять, палестинский, палестинец, террористический, палестина, взрыв, территория, страна, государство, безопасность, арабский, организация, иерусалим, военный, полиция, газ, (ливанцы): ливанский, боевик, район, ливан, армия, террорист, али, военный, хизбалла, раненый, уничтожать, сирия, подразделение, квартал, армейский, (ливийцы): ливан, демократия, страна, ливийский, каддафи, государство, алжир, война, правительство, сша, арабский, али, муаммар, сирия, (евреи): израиль, израильский, страна, израил, война, нетаньяху, тель-авив, время, сша, сирия, египет, случай, самолет, еврейский, военный, ближний,

[Подготовка эксперимента](#page-35-0) [Проведение эксперимента](#page-38-0) [Оценивание результатов](#page-42-0)

#### Некоторые результаты

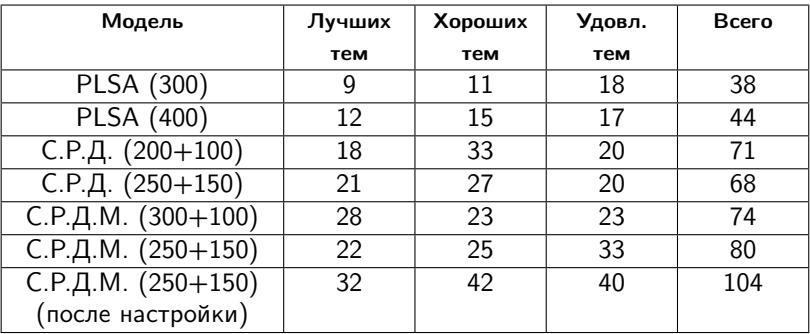

С – сглаживание, Р – разреживание,

Д - декорреляция, М – этномодальность

## Что можно делать ещё?

- Эти эксперименты были продолжены на более крупной и сложной коллекции IQBuzz постов разных русскоязычных социальных медиа (в основном Вконтакте).
- Был вручную собран новый, более полный и насыщенный существительными словарь этнонимов.
- Постановка задачи была усложнена: в дополнение для каждой релевантной темы требовалось исследовать её изменение в пространстве и времени.
- Для этого строились мультимодальные модели с дополнительными модальностями геотегов авторов, а также меток времени публикации сообщения.

#### Пример темы с привязкой ко времени и пространству

### Топ-слова:

чеченский, чечня, кадыров, боевик, террорист, убийство, рамзан, грозный, спецназ, наемник, кавказ, погибать, операция, теракт, вооруженный, боевой, заложник, дудаев, лидер, командир

#### Топ-геотеги: Москва, Санкт-Петербург, Чечня

#### Топ-метки времени:

Сосредоточены в начале и конце декабря 2014

## Комментарий:

Совпадает с датой 20-тилетия начала войны в Чечне.

Данные IQBuzz охватывают период 2014-2015 годов.

Тем такого же качества — больше 10% от общего количества и примерно 30% от общего числа признанных этничными.

# Спасибо за внимание! :)

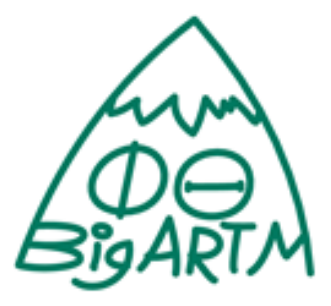

bigartm.org